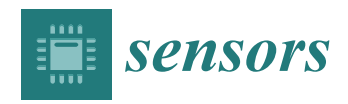

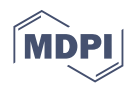

# *Article* **Wind Booster Optimization for On-Site Energy Generation Using Vertical-Axis Wind Turbines**

**Marco A. Moreno-Armendáriz 1,[\\*](https://orcid.org/0000-0003-1028-9197) , Carlos A. Duchanoy 1,2 [,](https://orcid.org/0000-0002-2734-7560) Hiram Calvo <sup>1</sup> [,](https://orcid.org/0000-0003-2836-2102) Eddy Ibarra-Ontiveros <sup>1</sup> [,](https://orcid.org/0000-0003-1464-8185) Jesua S. Salcedo-Castañeda <sup>3</sup> [,](https://orcid.org/0000-0001-8544-2593) Michel Ayala-Canseco [3](https://orcid.org/0000-0002-3812-993X) and Damián García [4](https://orcid.org/0000-0001-7940-9498)**

- 1 Instituto Politécnico Nacional, Centro de Investigación en Computación, Av. Juan de Dios Bátiz s/n, Ciudad de México 07738, Mexico; duchduchanoy@cic.ipn.mx (C.A.D.); hcalvo@cic.ipn.mx (H.C.); gabriel040595@gmail.com (E.I.-O.)
- <sup>2</sup> Cátedra CONACyT, Instituto Politécnico Nacional, Centro de Investigación en Computación, Av. Juan de Dios Bátiz s/n, Ciudad de México 07738, Mexico
- 3 Instituto Politécnico Nacional, Unidad Profesional Interdisciplinaria en Ingeniería y Tecnologías Avanzadas, Av Instituto Politécnico Nacional No. 2580, La Laguna Ticoman, Gustavo A. Madero,
- Ciudad de México 07340, Mexico; jesua.salcedo@gmail.com (J.S.S.-C.); michelayala4@gmail.com (M.A.-C.) <sup>4</sup> Escuela Superior de Cómputo, Instituto Politécnico Nacional, Av. Juan de Dios Bátiz s/n, Col. Lindavista, Ciudad de México 07738, Mexico; damiangarcia.g95@gmail.com
- **\*** Correspondence: mam\_armendariz@cic.ipn.mx; Tel.: +52-55-5729-6000 (ext. 56525)

**Abstract:** Large cities have a significant area of buildings with roofs that are not used most of the time. Vertical-axis wind turbines are suitable for this kind of on-site renewable energy generation. Since wind speeds are not high in these cities, a suitable solution to improve energy generation is to add a Wind Booster. This paper presents a methodology useful for selecting and optimizing the main components of a Wind Booster. As a case of study, we present this methodology in a Wind Booster for a Vertical Axis Wind Turbine (VAWT) that considers the wind flow's specific behavior in a particular city. The final Wind Booster design is state of the art and makes use of Computational Fluid Dynamics (CFD) and Design of Experiments (DOE) techniques. We experimented with the conditions of Mexico City, obtaining a 35.23% increase in torque with the optimized Wind Booster configuration. The results obtained show the potential of this methodology to improve the performance of this kind of system. Moreover, since wind behavior is very different in each city, our proposal could be beneficial for researchers looking to implement the best possible wind turbine in their locality.

**Keywords:** green energy; Vertical Axis Wind Turbine (VAWT); omni-direction-guide-vane (ODGV)

# **1. Introduction**

Renewable energy generation is becoming an issue of crucial importance, due to the increase in pollution from the use of fossil fuels, stemming from the first industrial revolution, causing an increase in the demand for renewable energy. Some examples of this type of energy are solar, hydraulic, geothermal, and wind energy. Wind power is one of the renewable energy sources with the most potential [\[1\]](#page-19-0) due to its high profitability and performance. The installed wind capacity worldwide is 650.8 gigawatts, representing 6% of the electricity generated, according to statistics published at the end of 2019 by the World Wind Energy Association (WWEA) [\[2\]](#page-19-1).

Several countries continue to satisfy their energy supply mainly with fossil fuels, gas and oil being the most frequent sources. For example, in Mexico, the most recent energy balance reports that hydrocarbons contributed to 70.5% of their primary energy production in 2017. The use of renewable energy has made slow progress. In 2018, the implementation of these energies increased by 14.1%; as a result, 29.5% of the total production of electrical energy in Mexico was from renewable energy. With the recent changes made to the energy reform by 2024, the percentage of this kind of energy is expected to rise to 35% [\[3\]](#page-19-2).

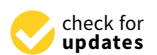

**Citation:** Moreno-Armendáriz, M.A.; Duchanoy, C.A.; Calvo, H.; Ibarra-Ontiveros, E.; Salcedo-Castañeda, J.S.; Ayala-Canseco, M.; García, D. Wind Booster Optimization for On-Site Energy Generation Using Vertical-Axis Wind Turbines. *Sensors* **2021**, *21*, 4775. [https://doi.org/](https://doi.org/10.3390/s21144775) [10.3390/s21144775](https://doi.org/10.3390/s21144775)

Academic Editor: Enrico Meli

Received: 3 June 2021 Accepted: 9 July 2021 Published: 13 July 2021

**Publisher's Note:** MDPI stays neutral with regard to jurisdictional claims in published maps and institutional affiliations.

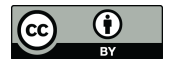

**Copyright:** © 2021 by the authors. Licensee MDPI, Basel, Switzerland. This article is an open access article distributed under the terms and conditions of the Creative Commons Attribution (CC BY) license (https:/[/](https://creativecommons.org/licenses/by/4.0/) [creativecommons.org/licenses/by/](https://creativecommons.org/licenses/by/4.0/)  $4.0/$ ).

Among the different types of renewable energy, wind power has spread worldwide since it is possible to obtain it in various latitudes of the planet, as shown by the extensive wind farms located in the mountains or near the coast. However, urban areas are a place in which this kind of energy is still not entirely exploited, although there exists the possibility of capturing the surrounding air masses.

Extracting energy from renewable sources close to populated areas where power is required is known as *on-site renewable energy generation* [\[4\]](#page-19-3). This approach has been studied in several works  $[5-10]$  $[5-10]$ . In [\[11\]](#page-19-6), the authors mention the following main advantages: (1) exploitation of resources in areas not suitable for large centralized generation stations; (2) significant decrease in losses associated with power transmission and distribution; (3) economic viability [\[12\]](#page-19-7); and (4) lower vulnerability in the case of a natural disaster or a terrorist attack. Notwithstanding these benefits, there are some challenges to overcome such as (1) technical issues [\[13](#page-19-8)[,14\]](#page-19-9), (2) regulatory barriers [\[13\]](#page-19-8), (3) added difficulties in maintenance and operations due to an enormous number of stations, and (4) environmental issues [\[13\]](#page-19-8). Another interesting work is [\[10\]](#page-19-5), where the authors presented a novel tool for assessing solar radiation (SOLIS).

According to their orientation and axis of rotation, the main types of wind turbines are Horizontal Axis Wind Turbines (HAWTs) and Vertical Axis Wind Turbines (VAWTs) [\[15\]](#page-19-10). On the one hand, HAWT requires high wind speeds to start, depends on wind direction, and needs laminar wind. On the other hand, VAWT starts at low wind speeds, it does not depend on wind direction, it can work with the presence of turbulent wind, and the construction is cheap. All these features make VAWT more suitable for use in large cities, as in our case study.

HAWTs are the most common and efficient method since they exploit more wind energy due to the design of their blades (from 1 to 3). However, they require high wind speeds, a strong tower to support the weight of the gondola, and the installation cost is higher, in addition to requiring orientation systems since the forces do not tend to guide it naturally. Thus, they use orientation tails in the case of small turbines, and orientation servomechanisms in the case of large ones. On the contrary [\[16\]](#page-19-11), VAWTs have the advantage of not needing orientation systems and having lower cost of construction, installation and easier maintenance, low noise and angular velocity in operation, reduced wear on moving parts, various rotor configuration options, and high static and dynamic moments.

#### *1.1. Aim of the Study*

This work focuses on finding a way to improve the green energy produced by a small VAWT suitable for installing on the roofs of houses and buildings in Mexico City. To this end, first, we selected a VAWT and then we reviewed the state of the art of Wind Boosters (WBs) for the VAWT. Finally, we proposed our own WB, and we optimized its performance.

## *1.2. Savonius Wind Turbine*

The Savonius wind turbine, invented by Finnish engineer Sigurd Johannes Savonius in 1922 [\[17\]](#page-19-12), is one of the simplest turbines, as it is a drag force wind turbine consisting of two or more blades attached to a central axis in opposite directions. The aerodynamic efficiency of this rotor is lower than other types; however, it is robust, has an excellent starting torque efficiency, and operates with less dependency on wind direction. Nowadays, small wind energy is one of the most exciting alternatives for homeowners that are looking to reduce their electricity bills and obtain self-produced energy. Accordingly, the Savonius rotor is one of the most studied in order to enhance its performance.

A significant drawback of the Savonius rotor is that a negative torque appears during the rotational cycle of the rotor, so the total positive torque decreases. One way to enhance its performance is to test the design of various blade profiles. The most common are Semicircular [\[18\]](#page-19-13), Twisted [\[19\]](#page-19-14), Bach [\[20\]](#page-19-15), Modified Bach [\[21\]](#page-19-16), Elliptical [\[22\]](#page-19-17), Roy profile [\[21\]](#page-19-16), and Spline [\[23\]](#page-19-18). Some interesting patents are [\[24,](#page-19-19)[25\]](#page-19-20).

## *1.3. Wind Booster*

Even though the Savonius has essential characteristics necessary for its use in cities and low wind areas, it also has deficiencies, which make this type of wind turbine only used to satisfy limited electricity consumption needs. On the path to achieving usage of these kinds of generators as a real option for generating electricity, an affordable option is the use of augmentation techniques. An augmenter aims to concentrate the wind flow before it arrives at the rotor  $[26]$ ; this is very helpful since the power produced by the turbine is proportional to the cube of the incoming wind speed. So a mild increase in the wind speed boosts the rotor efficiency. Furthermore, since the Betz limit is 59.3% [\[15,](#page-19-10)[27\]](#page-19-22), an augmentation system can be used to surpass this value. The devices used for this task can be a stator, diffuser, or guide vanes, among others.

#### <span id="page-2-0"></span>1.3.1. Single Direction Flow Inlet

This kind of augmentation device consists of one or more stators placed on the upwind side of the turbine. It can be a straight plate, curved plate, or any other shape. Mostly, these plates help to reduce the negative torque generated on the VAWT to lead the flow to a better angle of attack, or to concentrate the wind flow to raise its velocity. Some exciting works in this area are Refs. [\[28](#page-19-23)[–31\]](#page-19-24).

#### 1.3.2. Omni-Direction Flow Inlet

The augmentation systems of Section [1.3.1](#page-2-0) are useful only for single direction wind flow, so they need a yaw mechanism. Considering that wind flow comes from any direction and changes all times, some researchers proposed omni-directional augmentation systems to overcome this restriction, similar to [\[32\]](#page-20-0), where Pope et al. presented a new drag-type wind turbine called Zephyr VAWT, as shown in Figure [1a](#page-3-0). With the stator vanes, the *C<sup>P</sup>* of the turbine alone (ratio between turbine's generated power and available wind's power) increases from 0.098 to 0.12; nonetheless, it is still a low *C<sup>P</sup>* value. Korprasertsak and Leephakpreeda [\[33\]](#page-20-1) analyzed the impact of a wind booster on a drag-type Savonius VAWT. As shown in Figure [1b](#page-3-0), the booster consists of upper and lower rings with stator vanes equally placed around the Savonius; this allows it to capture wind flow from all directions. With this device, the simulations showed a 50% increase in the rotational speed under a no-load condition. In [\[34\]](#page-20-2), Wong et al. presented an omni-direction-guide-vane (ODGV) where each of the guide vanes was divided into two equal slices and bent at an angle of 10◦ as shown in Figure [1c](#page-3-0). Simulations showed an enhancement of 31.65% concerning the original ODGV. Nobile et al. [\[35\]](#page-20-3) developed a similar design, where an ODVT was installed around an H-rotor VAWT, as shown in Figure [1d](#page-3-0). The stator has two conical surfaces and eight straight vertical blades. The outer edges of the tapered surfaces promote turbulent mixing above and below, reducing the backpressure inside the stator in such a way that it increases the power output of the turbine. The simulations showed a rise near 30–35% in  $C_P$  and the ratio between the turbine's torque and the wind's available torque ( $C_T$ ). It is important to note that these studies were performed using CFD simulations.

<span id="page-3-0"></span>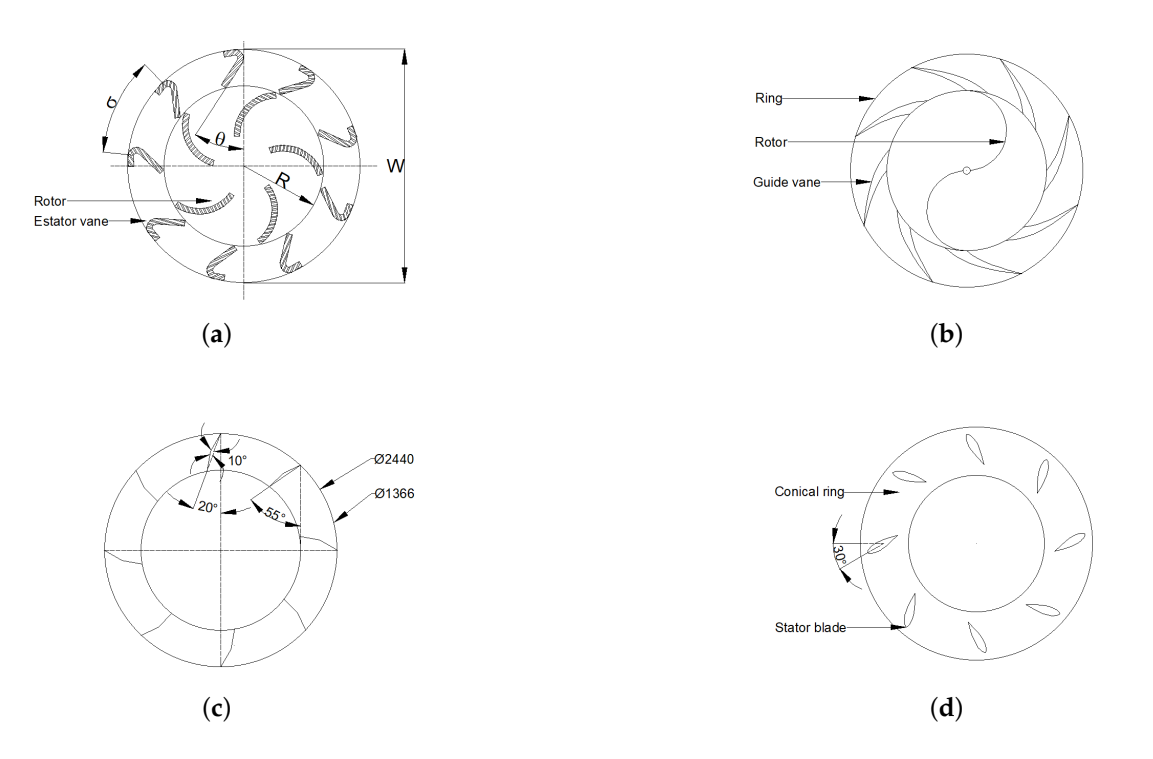

**Figure 1.** Different omni-directional wind boosters. (**a**) Geometrical variables of Zephyr VAWT. (**b**) Korprasertsak et al. Savonius with wind booster. (**c**) Wong et al. ODGV design. (**d**) Nobile et al. 3D stator.

# **2. Methodology**

The central idea of this work is the methodology shown in Figure [2.](#page-3-1) As an example, we focus on the optimization of the Wind Booster. To our knowledge, this is the first time a methodology for this purpose is proposed. Additionally, note that the same process could optimize Savonius or other elements of this kind of system. In the next subsections, we explain each step in detail.

<span id="page-3-1"></span>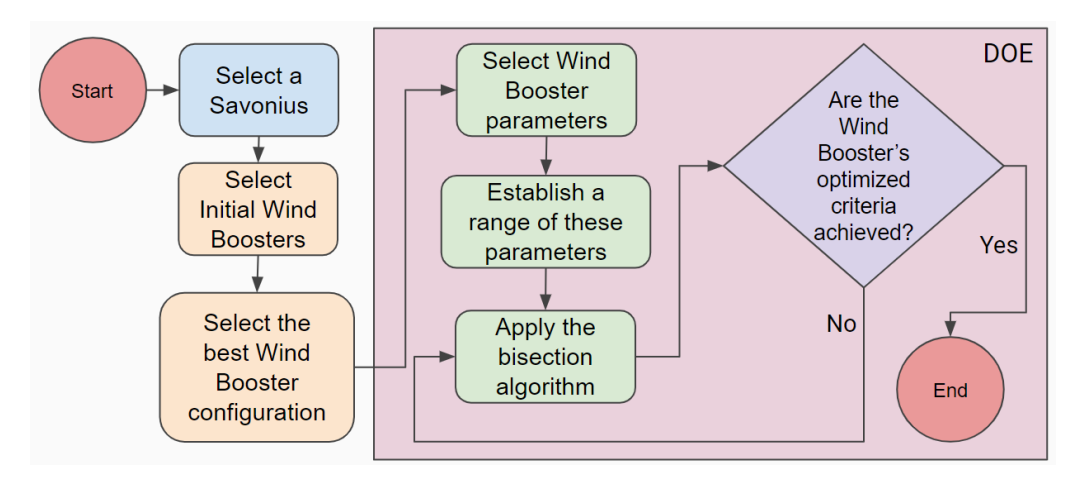

**Figure 2.** Proposed Methodology with Design of Experiments (DOE) on the right side.

# <span id="page-3-2"></span>*2.1. Select Savonius*

A common way to compare the performance of the Savonius rotors is by calculating the torque coefficient  $(C_t)$  and power coefficient  $(C_p)$  [\[36\]](#page-20-4). In [\[37\]](#page-20-5), the authors presented a comparison table of different blade profiles, each one with its corresponding *CPmax*. From this table, the Elliptical [\[22\]](#page-19-17) reports *CPmax* = 0.33; therefore, since we only focus on Wind Booster design in this work, an Elliptical Savonius is used. Table [1](#page-4-0) and Figure [3](#page-4-1) present the final values and final design of our Savonius design. The selection of these dimensions has the purpose of installing the VAWT on the roof of the city buildings and produce a certain amount of on-site renewable energy.

<span id="page-4-0"></span>**Table 1.** Parameters of the selected Savonius.

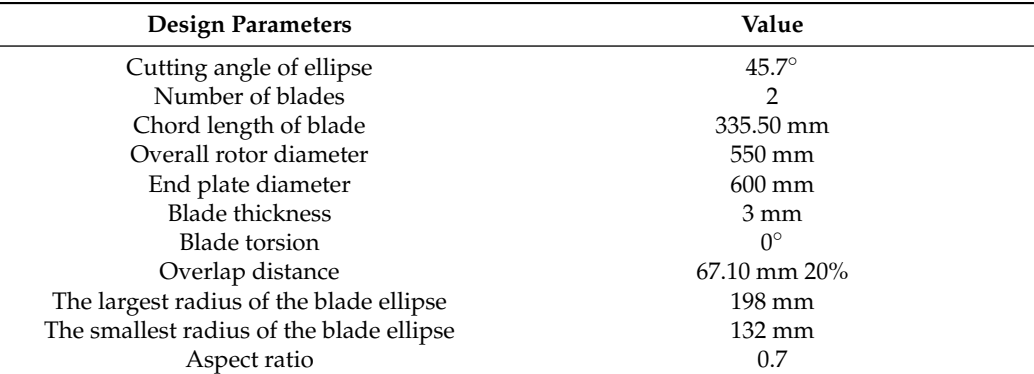

<span id="page-4-1"></span>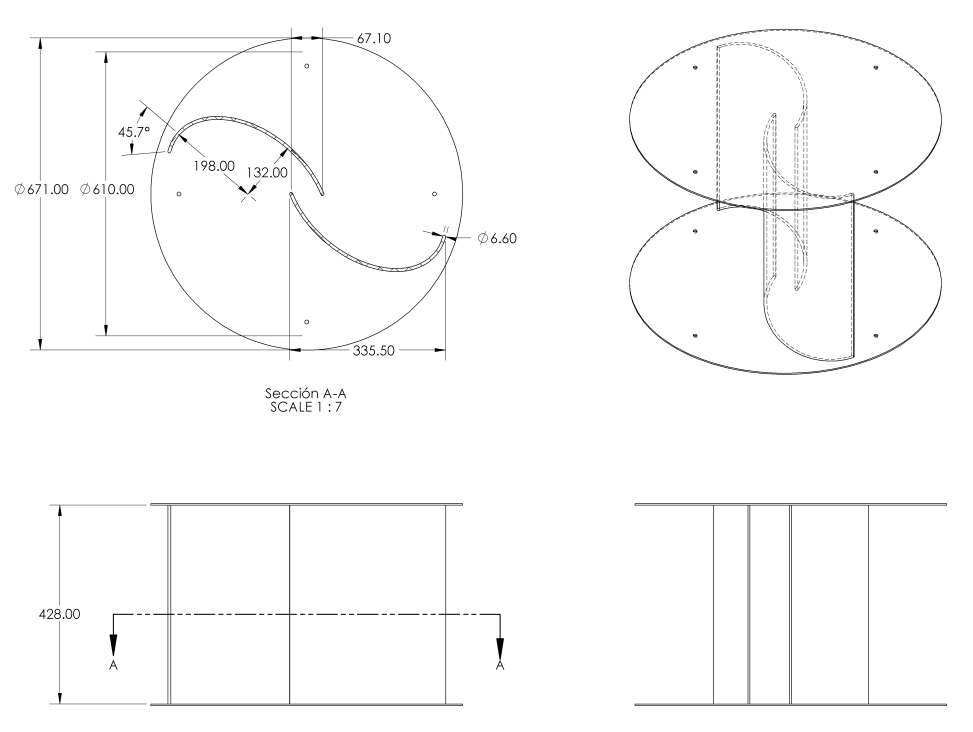

**Figure 3.** Savonius final design.

In order to evaluate our design methodology, a case study is required. In order to do so, the wind conditions of Mexico City were selected for analysis: the monitoring data from 1 January 2014 to 18 July 2020 [\[38\]](#page-20-6) were used to extract the following information about the wind speed in Mexico City. The data were obtained from the 25 meteorological stations that measure this variable 24/7. The aspects to study are the following:

• **Periods of the day**. There are three periods per day: morning (1:00 a.m. to 9:00 a.m.), afternoon (9:00 a.m. to 4:00 p.m.) and night (4:00 p.m. to 12:00 p.m.). These are useful to analyze the changes in wind speed throughout the day. Figure [4](#page-5-0) illustrates the behavior of the wind velocity  $(m/s)$  during the periods of the day. Note in Figure [4b](#page-5-0) that during nights, the wind has a maximum speed of 3 m/s.

<span id="page-5-0"></span>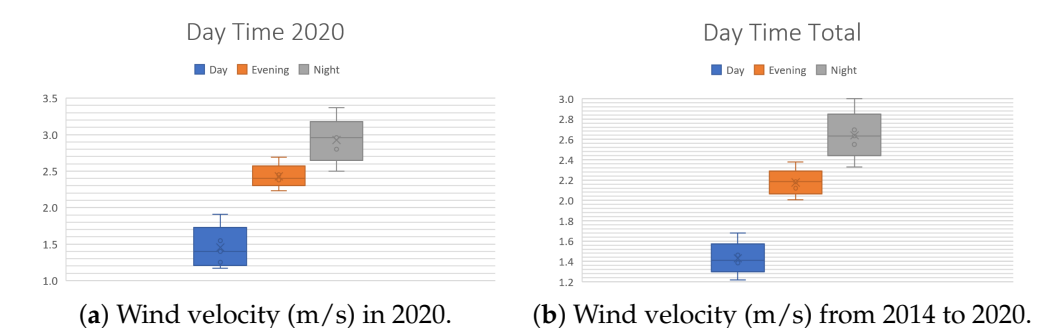

Figure 4. Wind velocity (m/s) for the three periods of the day.

• **Seasons of the year**: spring (21 March to 20 June), summer (21 June to 20 September), autumn (21 September to 20 December), winter (21 December to 20 March). These are useful to observe how the climatic changes in each season affect the speed of this phenomenon. Figure [5](#page-5-1) shows the behavior of the wind velocity  $(m/s)$  during different seasons. Figure [5a](#page-5-1) displays only that of spring and summer since it is currently mid-2020.

<span id="page-5-1"></span>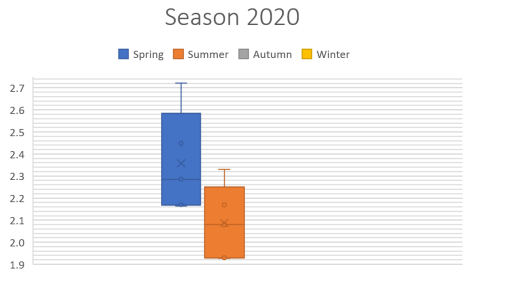

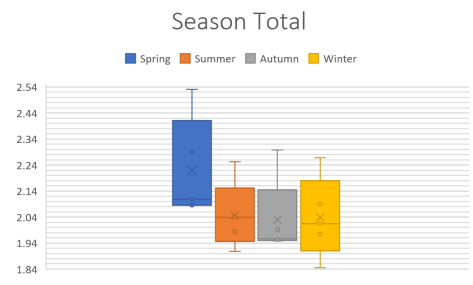

(**a**) Wind velocity (m/s) in 2020. (**b**) Wind velocity (m/s) from 2014 to 2020.

Figure 5. Wind velocity (m/s) for the seasons of the day.

• **Months of the year**. To understand how wind speed varies during the 12 divisions of a year, Figure [6](#page-5-2) exhibits that the months with lower wind velocity are January, February, July, August, September, November, and December. Contrastingly, March, April, May, June, and October have more significant velocities. Figure [6a](#page-5-2) shows only values from January to July since it is currently mid-2020.

<span id="page-5-2"></span>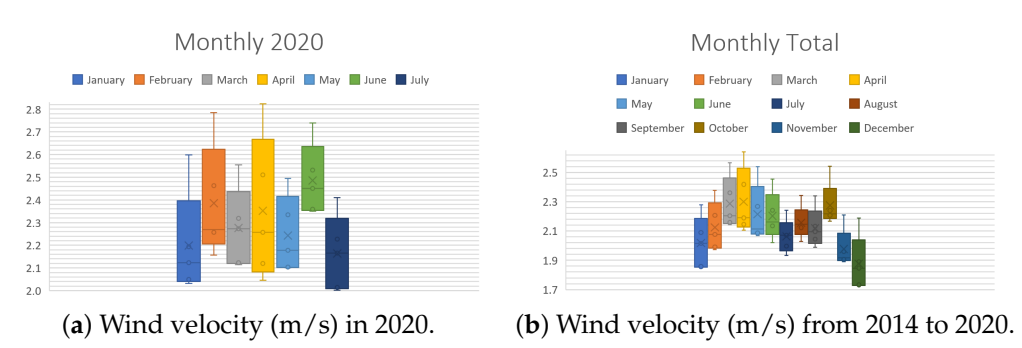

**Figure 6.** Wind velocity (m/s) for each month of the year.

Finally, averaging the values of all the stations during the indicated period, the average is 2.04 m/s, so the Wind Booster's design uses this value. The database and the rest of the graphs are available in [\[39\]](#page-20-7).

# <span id="page-5-3"></span>*2.2. Select an Initial Wind Boosters and Choose the Best One*

Based on the state of the art, this section proposes three different Wind Booster models. SolidWorks®is used to generate the 3D model and fluid analysis. Following our case study, the presented models are based on the previously calculated wind velocity of 2.04 m/s; however, this methodology can be applied to any city for which the wind condition measurements are available. For SolidWorks configuration, see Appendix [A.](#page-15-0)

1. **Wind Booster with pairs of straight blades**. The purpose of this design is to analyze the behavior of the ODGV with these kinds of bends. Figure [7](#page-6-0) shows an initial configuration of this Wind Booster that has the following values: the number of pairs of blades (*Npb*) = 4, internal diameter (*Dinternal*) = 672 mm, external diameter  $(D_{external})$  = 1344 mm, distance between the blades  $(D_{bb})$  = 100 mm, angle of the odd blade ( $θ$ ) = 75°, angle of the pair blade ( $β$ ) = 79°. After some tests, for the fluid analysis, values that are changed are,  $\theta = 74^{\circ}$ ,  $\beta = 50^{\circ}$ , and  $D_{bb} = 150$  mm. As seen in the upper internal part in Figure [7b](#page-6-0), the ODGV lets the maximum wind speed pass, visualized in orange.

<span id="page-6-0"></span>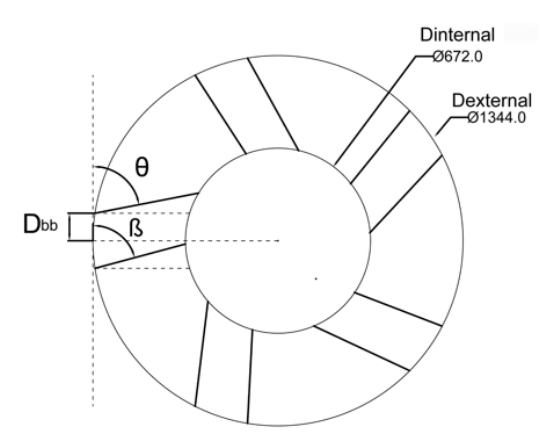

(**a**) First Wind Booster design.

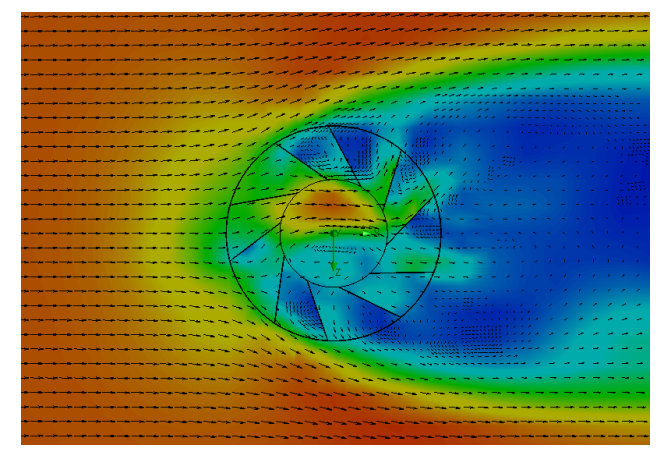

(**b**) Fluid analysis of the configured first Wind Booster.

**Figure 7.** First Wind Booster design.

2. **Wind Booster with pairs of bent blades**. This model incorporates an intermediate angle in the blades. The idea is to manage the wind flow with more aerodynamicity. Figure [8](#page-7-0) shows the initial configuration of this Wind Booster that has the following values: bent angle ( $\alpha$ ) = 10°,  $\dot{N}_{pb}$  = 6,  $D_{internal}$  = 672 mm,  $D_{external}$  = 1344 mm,  $D_{bb} = 100$  mm,  $\theta = 100^{\circ}$ ,  $\beta = 50^{\circ}$ . After some experiments, for the fluid analysis, the values that are changed are  $α = 9.9°$ ,  $D_{bb} = 175$  mm,  $N_{pb} = 5$ ,  $θ = 80°$ ,  $β = 53°$ . Notice that in Figure [8b](#page-7-0), the internal wind velocity is lower than in Figure [7b](#page-6-0).

<span id="page-7-0"></span>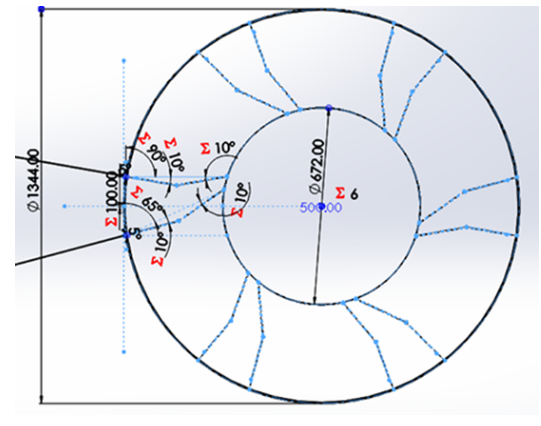

(**a**) Second Wind Booster design.

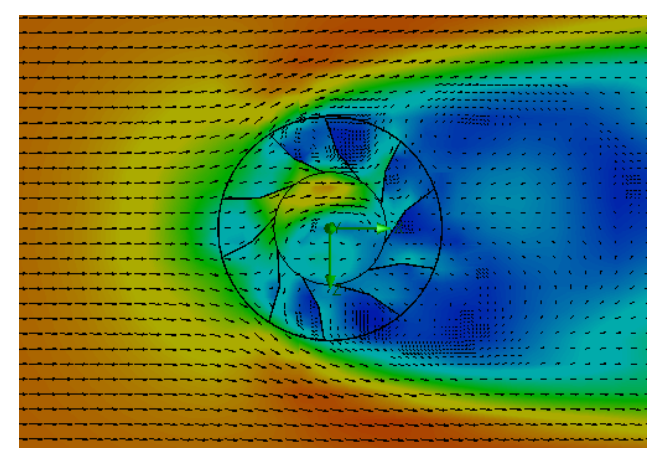

(**b**) Fluid analysis of the configured second Wind Booster.

**Figure 8.** Second Wind Booster design.

3. **Wind Booster with curved blades**. The curved style uses the theory of fluid dynamics that indicates that a curved profile is more efficient than a straight one. The concept of pairs of blades is not necessary. Figure [9a](#page-8-0) shows the starting configuration of this Wind Booster that has the next values, number of blades  $(N_b)$  = 10, blade base width  $(B_{bw}) = 150$  mm, blade tilt angle  $(B_{ta}) = 20^\circ$ . After several experiments, for the fluid analysis, the new values are  $\dot{N}_b = 5$ ,  $B_{bw} = 180$  mm,  $B_{ta} = 29.8^\circ$ . Figure [9b](#page-8-0) shows an increase in speed; however, the maximum wind speed is not found inside the wind booster, showing that it does not help as much as desired.

From these three proposed designs, the first one produces a higher speed inside the Wind Booster. Therefore, it is selected for the next part of the process. The variables to be optimized are  $θ$ ,  $β$ , and  $D_{bb}$ .

<span id="page-8-0"></span>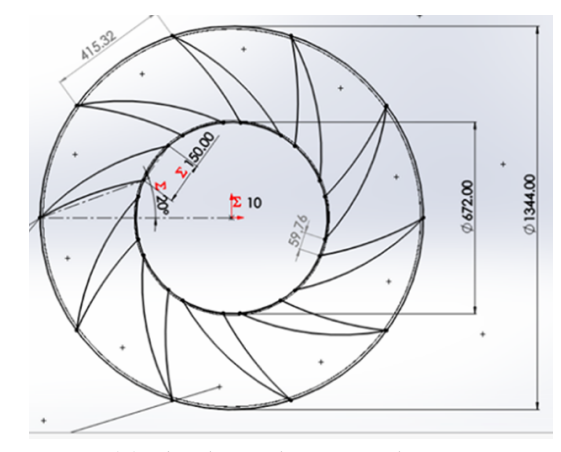

(**a**) Third Wind Booster design.

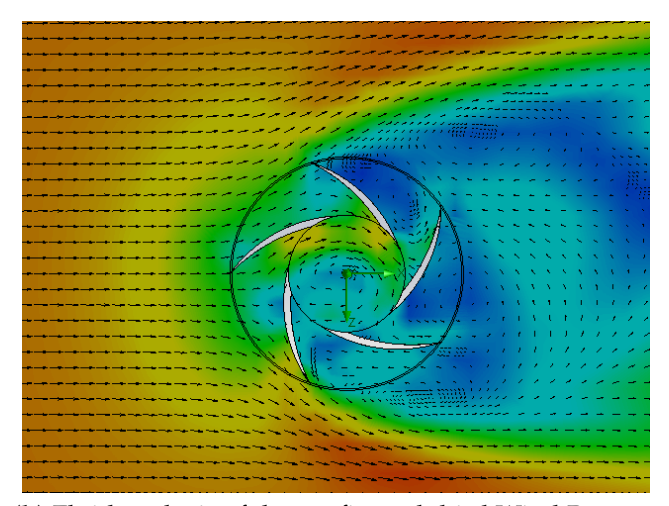

(**b**) Fluid analysis of the configured third Wind Booster.

**Figure 9.** Third Wind Booster design.

## <span id="page-8-1"></span>*2.3. Design of Experiments*

Design of experiments (DOE) is a systematical method to establish the connection between factors affecting a process with the output of that process; this information is used to handle process inputs to optimize the output [\[40\]](#page-20-8). Following this, we considered two DOE methods in the literature: factorial of two levels [\[40\]](#page-20-8) and bisection [\[41\]](#page-20-9), of which the latter yielded better results for this work in particular. This subsection includes all the steps in the light red color in Figure [2.](#page-3-1) Bisection begins with the selection of the input variables and the range of each one. For our case, these are as follows:  $\theta_{max} = 80^\circ$ ,  $\theta_{min} = 74^\circ$ ,  $\beta_{max}$  = 60°,  $\beta_{min}$  = 50°,  $D_{bb-max}$  = [2](#page-9-0)00 mm,  $D_{bb-min}$  = 150 mm. Table 2 shows the values used for each used Wind Booster configuration. Then, applying this method, Figure [10](#page-9-1) shows the resulting experiments with maximum wind speed (*WSmax*) values. In these Figures, we measure the wind velocity inside of the Wind Booster (*WSmax*). The blue color indicates low speeds and the red color high speeds. Notice that Figure [10h](#page-9-1) exhibits the best results (big red zone), and the numerical values used in each configuration are shown in Figure [11.](#page-10-0)

<span id="page-9-0"></span>

| Figure                                                             |                                                                              |                                                                         | $D_{bb}$                                               | Figure                                                 | θ                                                        |                                                     | $D_{bb}$                                               | Figure                                                          |                                                      |                                                        | $D_{bb}$                                                   |
|--------------------------------------------------------------------|------------------------------------------------------------------------------|-------------------------------------------------------------------------|--------------------------------------------------------|--------------------------------------------------------|----------------------------------------------------------|-----------------------------------------------------|--------------------------------------------------------|-----------------------------------------------------------------|------------------------------------------------------|--------------------------------------------------------|------------------------------------------------------------|
| Figure 10a<br>Figure 10b<br>Figure 10c<br>Figure 10d<br>Figure 10e | $77^\circ$<br>$78.5^\circ$<br>$75.5^\circ$<br>$79.25^\circ$<br>$77.75^\circ$ | $55^{\circ}$<br>$57.5^\circ$<br>$52.5^\circ$<br>58.75°<br>$56.25^\circ$ | 175 mm<br>187 mm<br>162.5 mm<br>193.75 mm<br>181.25 mm | Figure 10f<br>Figure $10g$<br>Figure 10h<br>Figure 10i | $78.125^\circ$<br>$77.375^\circ$<br>78.3125°<br>77.9375° | 56.875°<br>$55.625^{\circ}$<br>57.1875°<br>56.5625° | 184.375 mm<br>178.125 mm<br>185.9375 mm<br>182.8125 mm | Figure 10<br>Figure 10 <sub>k</sub><br>Figure 101<br>Figure 10m | 78.40625°<br>78.21875°<br>$74^{\circ}$<br>$80^\circ$ | 57.34375°<br>57.34375°<br>$50^{\circ}$<br>$60^{\circ}$ | 186.71875 mm<br>185.15625 mm<br>150 mm<br>$200 \text{ mm}$ |

**Table 2.** List of the values of the Wind Booster parameters used by the bisection algorithm.

<span id="page-9-1"></span>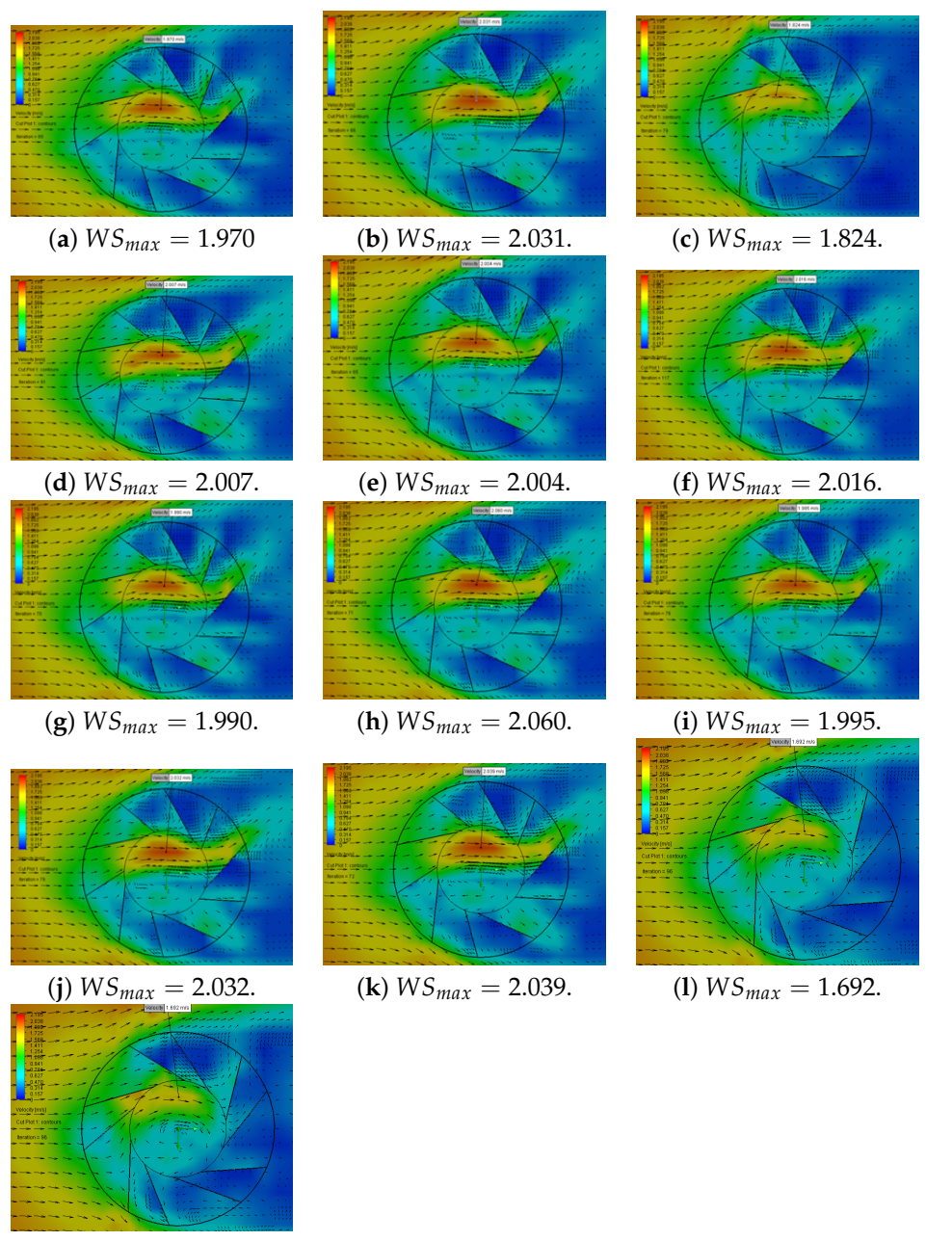

 $(m) WS_{max} = 1.979.$ 

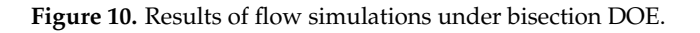

Figure [11](#page-10-0) presents how the Wind Booster configuration changes using the bisection algorithm to obtain the maximum wind velocity inside the ODGV. The red line indicates the best result, which corresponds to a value of  $\theta = 78.3125^{\circ}$ ,  $\beta = 57.1875^{\circ}$  and distance between the blades  $D_{bb} = 185.9397\ \mathrm{mm}.$ 

<span id="page-10-0"></span>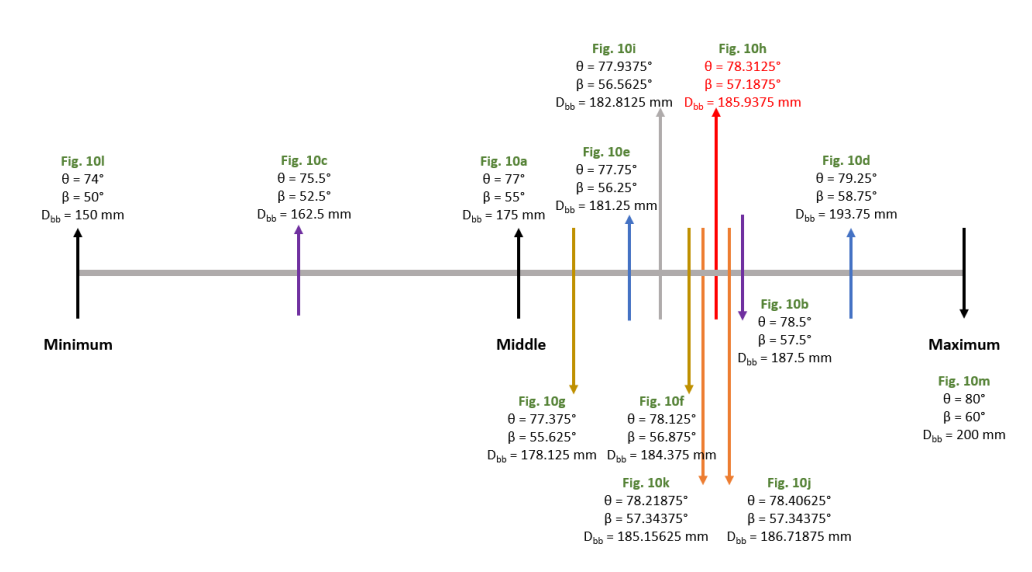

**Figure 11.** Evolution of the Wind Booster configuration using the bisection algorithm.

# *2.4. Optimization Criteria*

There are two finalization criteria to stop the optimization process in Figure [2,](#page-3-1) reach a maximum of iterations, or notice a balanced improvement in wind behavior within the Wind Booster, relating speed to the amount of wind. In the case study, we reached the second criterion, as seen in Figure [10h](#page-9-1).

## **3. Validation**

As a final step, in this section, an analysis of the performance of the Wind Booster optimized following the procedure detailed in Section [2.3](#page-8-1) is presented. First, flow analysis of the Savonius alone versus Savonius with the Wind Booster is compared. The results of this analysis are shown in Figures [12](#page-10-1) and [13;](#page-11-0) models and more figures are available in [\[39\]](#page-20-7). The left side of Figure [12](#page-10-1) shows how the wind flow goes through the Savonius surfaces. On the right side, the wind flow changes its behavior in two ways: (a) the turbulence generated after the wind impacts the Savonius disappears, and (b) the wind velocity inside the Wind Booster increases.

<span id="page-10-1"></span>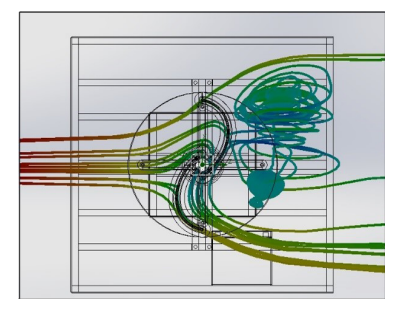

(**a**) Savonius alone at 0◦

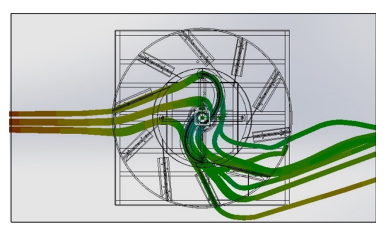

. (**b**) Savonius with Wind Booster.

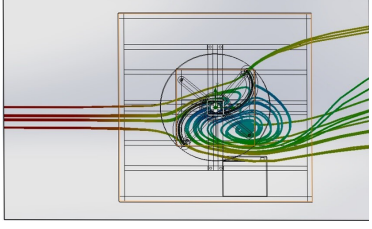

(**c**) Savonius alone at 40◦

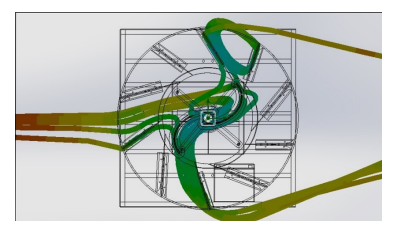

. (**d**) Savonius with Wind Booster.

**Figure 12.** Wind Flow behavior at 2.04 m/s.

<span id="page-11-0"></span>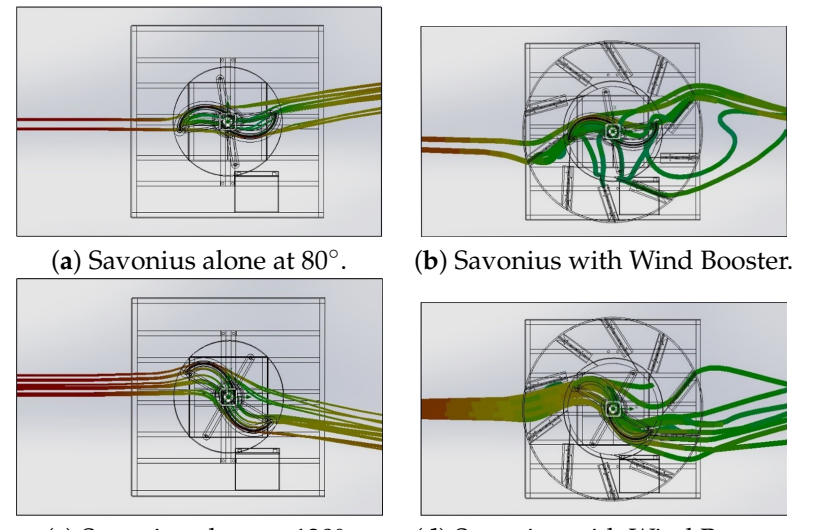

(**c**) Savonius alone at 120◦ . (**d**) Savonius with Wind Booster.

**Figure 13.** Wind Flow behavior at 2.04 m/s.

Second, using Ansys Comsol Multiphysics®, a torque analysis was carried out; see configuration in Appendix [B.](#page-16-0) Figure [14](#page-11-1) illustrates the wind flow behavior, where the blue color means 0 m/s and red color 2.04 m/s. On the left side, the simple Savonius is shown. Observe that the returning blade is in contact with some wind flow, reducing the total torque of the VAWT. On the right side, the Wind Boosters help increase the wind flow and block the wind flow toward the returning blade. The total torque of the Savonius alone is 1.224 Nm and with the Wind Booster is 1.3828 Nm, resulting in a 35.23% increase in torque. Configuration files and more figures from this analysis are available in [\[39\]](#page-20-7).

<span id="page-11-1"></span>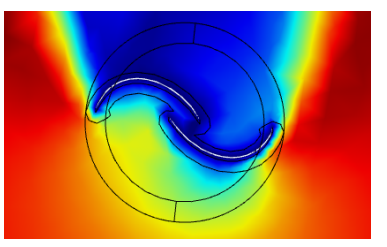

(**a**) Savonius alone at 15◦

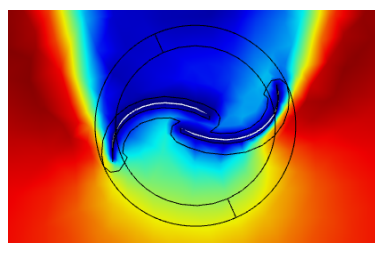

(**c**) Savonius alone at 165◦

. (**b**) Savonius with Wind Booster.

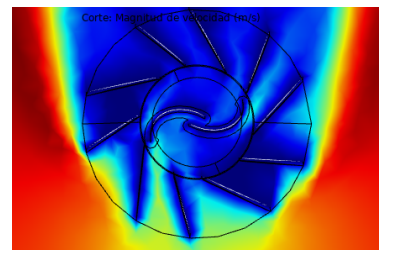

. (**d**) Savonius with Wind Booster.

**Figure 14.** Wind flow behavior at 2.04 m/s.

Figure [15](#page-12-0) presents a 3D view of the wind flow; notice that the Savonius with the Wind Booster receives a faster wind flow in the advancing blade while avoiding flow in the returning blade.

<span id="page-12-0"></span>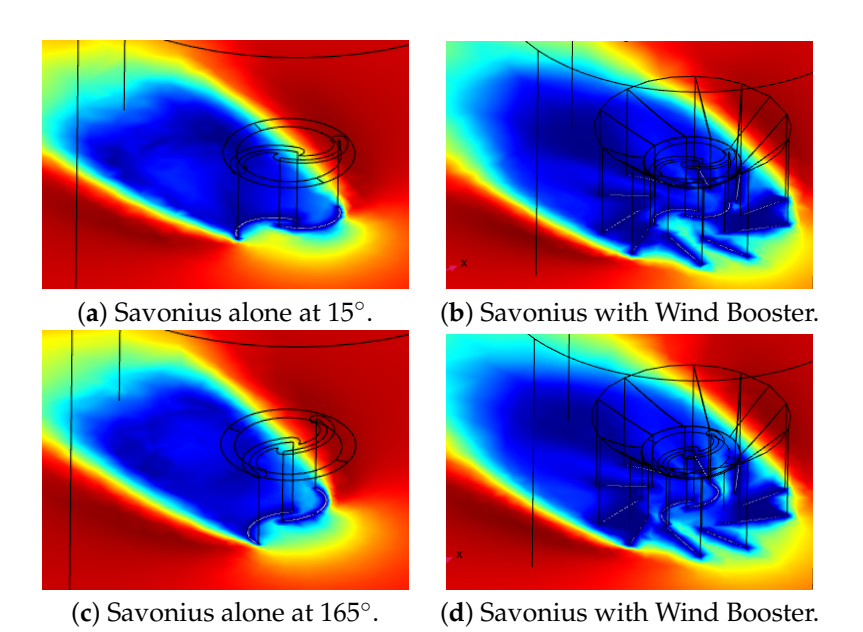

Figure 15. Three-dimensional view of wind flow behavior at 2.04 m/s.

An analysis of the amount of pressure that wind produces on each blade is presented in Figure [16.](#page-12-1) Images on the left show the Savonius alone at 15◦ and 165◦ , and those on the right show it with the Wind Booster.

<span id="page-12-1"></span>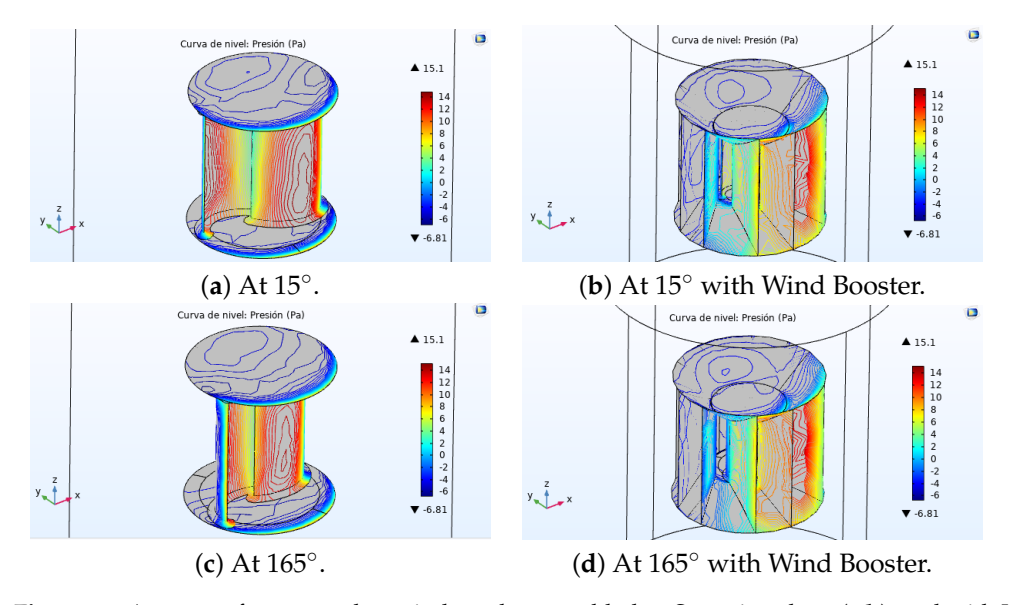

**Figure 16.** Amount of pressure that wind produces on blades. Savonius alone (**a**,**b**), and with Wind Booster (**c**,**d**).

A final validation of our design is presented in Figure [17,](#page-13-0) a contrast between the CP values for different TSR values for the VAWT alone (blue line) against the VAWT with Wind Booster. Notice the notable increment of CP values, which clearly indicates the relevance of adding a Wind Booster for low-wind velocities with only using a small amount of space.

<span id="page-13-0"></span>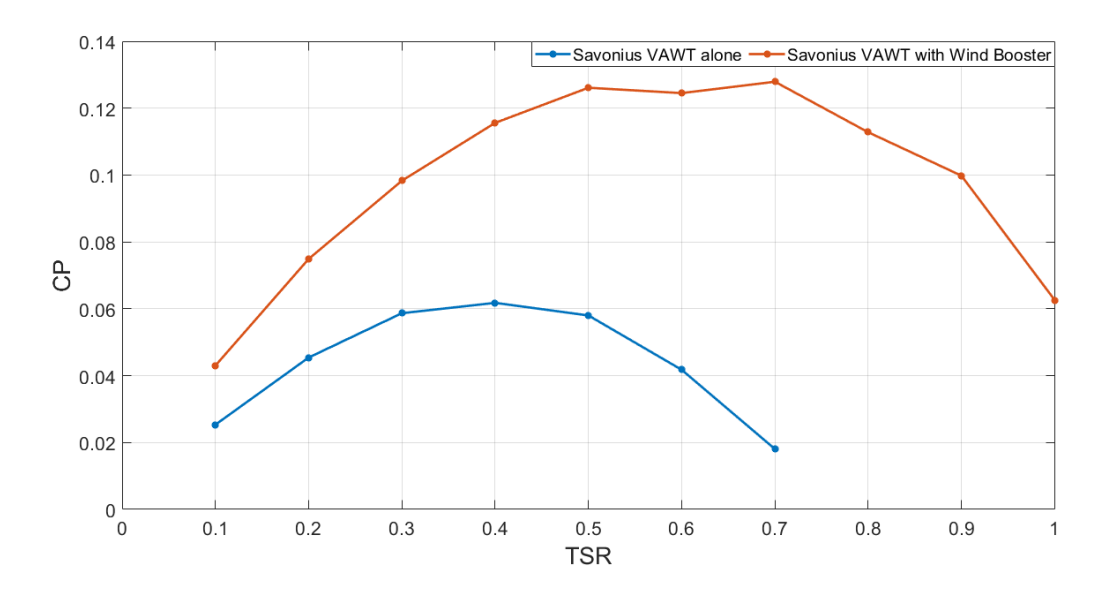

**Figure 17.** Performance improvement of the VAWT with the designed Wind Booster.

#### *Discussion*

After completing the design stage, it is interesting to highlight the following points:

- 1. The study of the state of the art was highly helpful in choosing the Savonius and the Wind Booster configuration, as it provided us with a starting point based on past studies.
- 2. To further improve the wind turbine's performance, it is possible to apply our methodology to the Savonius and maybe other components of the wind turbine.
- 3. Concerning the designed variables  $θ$ ,  $β$ , and  $D_{bb}$ , our final analysis is as follows:
	- Since the purpose is to orient the wind to the forward blade of the Savonius, the geometric limit for theta and beta is 90°.
	- Regarding the diameter of the Savonius, the minimum value of *θ*, *θmin* has a cosecant relationship.
	- Considering the internal diameter and external diameter of the Wind Booster, we have the following relationship:

$$
\theta_{min} = 90^\circ - \sin^{-1}\left(\frac{672}{1344}\right) \approx 60^\circ \tag{1}
$$

As shown in Figure [18a](#page-14-0), the blade corresponding to that angle is not centered. Therefore, there is a correction factor of  $8.4702^\circ$ . Thus,  $\theta_{min} > 68.4702^\circ$ . Following the same logic, we obtain  $\beta_{min} > 51.5298^{\circ}$ . These calculations consider  $D_{bb} = 100$ ; any change in this variable influences each angle's lower and upper limits.

- We continue with the premise of *increasing the speed inside the wind booster*; for this reason, the objective is to increase speed with a decrease in the cross-sectional area. This objective leads to geometric restrictions in the design of the Wind Booster, as can be seen in Figure [18b](#page-14-0):  $X_1$ , and  $X_2$  must meet that  $X_1 > X_2$  in order to enable a reduction in the cross-sectional area; therefore, the angle  $\theta > \beta$ .
- 4. Computational fluid dynamics software enables us to venture toward a challenging design since it allows to test initial designs without wasting time and money.
- 5. The optimization process of the Wind Booster: There are only a very few works on this matter in the literature. Natapol Korprasertsak presented different versions of this idea [\[33](#page-20-1)[,42,](#page-20-10)[43\]](#page-20-11); Korprasertsak et al. [\[33\]](#page-20-1) used an alternating direction technique to change the angles of the blades. However, this procedure takes too long to establish a good result and only uses one physical variable of the WB. Our proposal uses three

different physical values of the WB for optimization and only requires a few steps to achieve an improved result. The main limitation of our algorithm is establishing the minimum and maximum values of the variables correctly. We solved this issue with a geometrical analysis.

<span id="page-14-0"></span>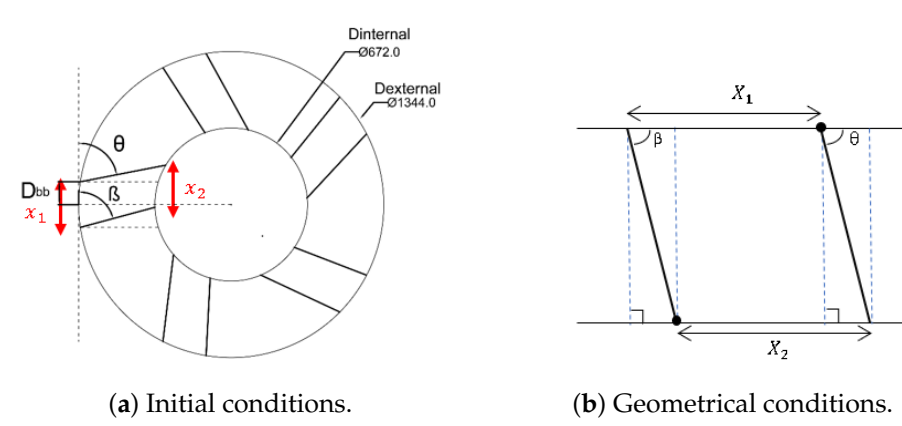

**Figure 18.** Parameter conditions.

#### **4. Conclusions**

This paper presented a Wind Booster selection and optimization method, consisting of first performing an analysis of wind behavior in a certain region; then, given this behavior, experimenting with different wind boosters. Once one of these is selected, using bisection Design of Experiments, we find the set of optimal parameters that maximize wind speed inside the ODGV. As a case study, Mexico City was selected. Wind behavior was measured over a period of 6 years, and with this data, a Wind Booster with pairs of straight blades was selected and optimized, finding the optimal design values of  $\hat{\theta} = 78.3125^{\circ}$ ,  $\beta = 57.1875^{\circ}$ and distance between blades  $D_{bb} = 185.9397$  mm. Using Ansys Comsol Multiphysics, a torque analysis reported a 35.23% increase in torque, using this Wind Booster configuration.

In brief, a list of the contributions is as follows: (1) a new methodology, presented in Figure [2,](#page-3-1) establishing a clear path to design an optimized wind turbine for diverse scenarios; (2) in Section [2.1,](#page-3-2) a step-by-step procedure to select an elliptical Savonius, based on the literature. Notice that the presented list of the design parameters is handy as a base for another VAWT design; (3) a case study based on Mexico City, with some interesting behaviors found. In Figure [4,](#page-5-0) notice that the high wind velocities appear at night. Figure [5](#page-5-1) shows that spring is the season with more wind, and Figure [6](#page-5-2) exhibits that April is the month with the highest wind; (4) Section [2.2](#page-5-3) is devoted to a selection of the Wind Booster, starting with pairs of straight blades, then attempts with bent ones and, finally, attempts with curved ones. The first one is the best option since it produces a higher speed inside the Wind Booster and reduces the production costs; (5) the application of the bisection algorithm for the parametric optimization of the WB proved to be an excellent way to increase performance; and (6) a repository of all the designed models, analyses, and collected data presented in this paper [\[39\]](#page-20-7).

As future work, the physical construction of the designed Wind Booster with the selected VAWT is planned, as well as experiments with an implementation to obtain measurements under specific conditions.

**Author Contributions:** Conceptualization, methodology, M.A.M.-A. and C.A.D.; investigation and resources, M.A.M.-A., C.A.D., J.S.S.-C., E.I.-O. and M.A.-C.; software, visualization and data curation, J.S.S.-C., E.I.-O. and D.G.; validation, H.C.; formal analysis, M.A.M.-A., C.A.D. and H.C.; writing– original draft preparation, M.A.M.-A. and H.C.; writing–review and editing, H.C., C.A.D. and M.A.M.-A.; supervision, project administration and funding acquisition, M.A.M.-A. All authors have read and agreed to the published version of the manuscript.

**Funding:** This work was possible thanks to the support of the Mexican government through the FOINS program of Consejo Nacional de Ciencia y Tecnología (CONACYT) under grants *Problemas Nacionales* 5241, *Fondo FORDECYT-PRONACES 2020*, *Cátedras CONACYT* 556; the SIP-IPN research grants SIP 2083, SIP 20210169, and SIP 20210189; IPN-COFAA and IPN-EDI.

**Institutional Review Board Statement:** Not applicable.

**Informed Consent Statement:** Not applicable.

**Data Availability Statement:** A repository of all the designed models, analyses, and collected data presented in this paper are in [\[39\]](#page-20-7).

**Conflicts of Interest:** The authors declare no conflict of interest.

## <span id="page-15-0"></span>**Appendix A. SolidWorks Simulations Configuration**

In this appendix, we explain the main steps to reproduce the results reported in Figures [7–](#page-6-0)[10,](#page-9-1) [12](#page-10-1) and [13.](#page-11-0) The files for the Savonius and Wind Booster models can be found in the repository [\[39\]](#page-20-7).

- 1. **Load the file:** Please select the desired model and load it in SolidWorks, as seen in Figure [A1.](#page-15-1)
- 2. **Use the Wizard:** Launch the flow simulation plugin in SolidWorks and run the Wizard. Select the following options:
	- Give the project a name and leave a comment, click next.
	- Select the SI Unit system and click next.
	- Select external analysis and click next.
	- As the fluid, select air, and place in fluid type, laminar and turbulent. Do not select humidity and the number of flows; click next.
	- Use a roughness of 0 micrometers and thus represent a completely smooth surface; click next.
	- Now, assign values for pressure, temperature, wind direction, and wind speed. In our case, we use 101700 PA, 294.15 K, x-axis, 2.04 m/s respectively. Click finish.
- 3. **Computational domain:** Before starting the simulation, it is necessary to assign values to the computational domain's three axes. Select each axis with the mouse to set a value as seen in Figure [A2.](#page-16-1) It is advisable not to use ample space; otherwise, the simulation will take a long time.

<span id="page-15-1"></span>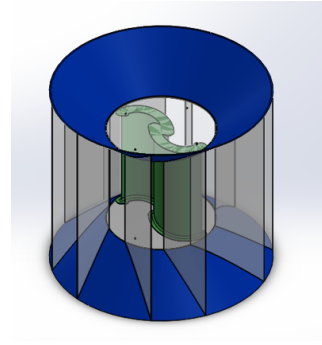

**Figure A1.** Model loaded in SolidWorks.

<span id="page-16-1"></span>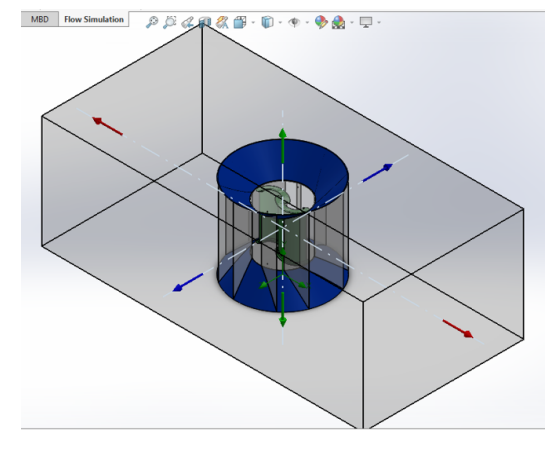

**Figure A2.** Configuration of the computational domain.

# <span id="page-16-0"></span>**Appendix B. COMSOL Simulations Configuration**

## 1. **Computational Domain**

*Air:* The study contemplates a computational domain to simulate a wind tunnel in which is immersed the wind turbine. We divide this domain into two subdomains, the first being larger and shaped like a rectangular prism, and the second with a cylindrical shape called the rotational domain, whose center coincides with the center of the geometry of the wind turbine; see Table [A1.](#page-16-2)

<span id="page-16-2"></span>**Table A1.** Dimensions of the wind computational domains.

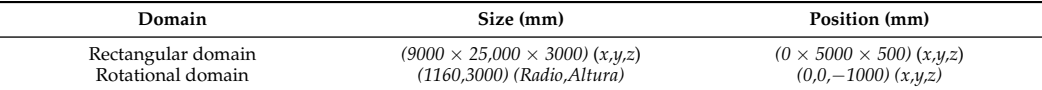

*Wind turbine:* The rest of each study's computational domains correspond to the different pieces that make up the Savonius wind turbine assembly itself and the Wind Booster. Their parameters and dimensions are detailed in the CAD files of each one. They can be grouped into two sets of domains called the wind turbine domain and the booster domain, respectively. The method to finalize the geometry is Form Union.

- 2. **To repair the geometries**, we use diverse virtual operations, such as deleting holes, collapsing faces, and composing faces, among others. As a result, we obtain more uniform and cleaner domains that simplify the meshing process.
- 3. **Materials:** We only consider two materials—air (we use the default settings) and for the solids, we use PLA plastic defined in Table [A2.](#page-16-3)

<span id="page-16-3"></span>**Table A2.** Physical properties of PLA plastic.

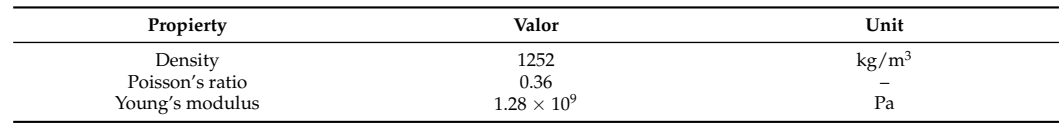

4. **Physics:** The physics contemplated in the study is fluid dynamics. In particular, we simulate a single-phase and laminar fluid flow without considering any turbulence model. This physical model only applies to computational wind domains, and we use all initial properties and conditions default values.

*Boundary conditions.* (a) Input: We take the wind tunnel domain's front face as the fluid inlet with a constant speed. We highlight in green this face, as shown in Figure  $A3a$ ; (b) Output: As an output condition, we consider the face opposite the wind tunnel inlet with a relative pressure of 0 Pa taken at the fluid outlet (see Figure [A3b](#page-17-0)).

<span id="page-17-0"></span>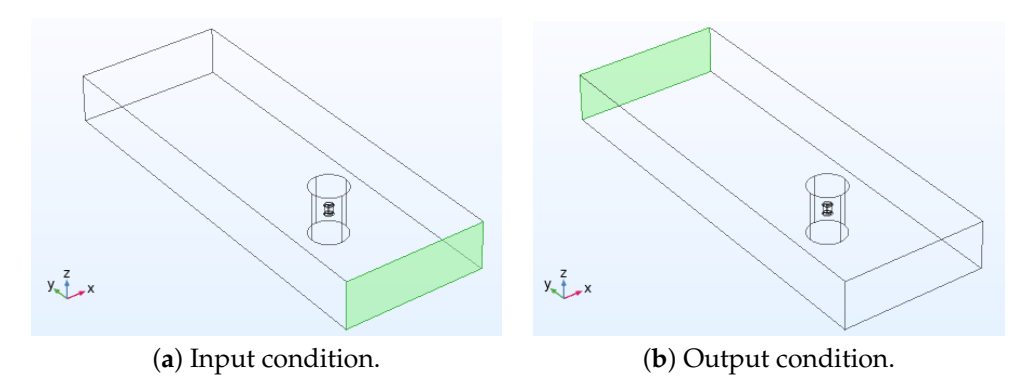

**Figure A3.** Boundary conditions.

*Symmetry and wall:* Finally, as symmetry conditions, the wind tunnel domain's remaining faces are taken, and only the domains corresponding to the wind turbine and the wind booster are considered wall conditions.

5. **Mesh:** We carry out the meshing process in separate parts: building the mesh for the wind turbine domains and building the mesh for the wind domains. *Wind tunnel:* We use a tetrahedral mesh as shown in Figure [A4](#page-17-1) with its corresponding conditions in Table [A3.](#page-17-2)

<span id="page-17-1"></span>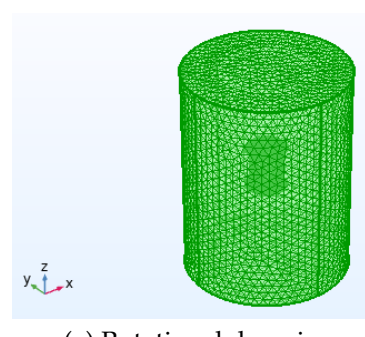

**Figure A4.** Wind Tunnel Mesh.

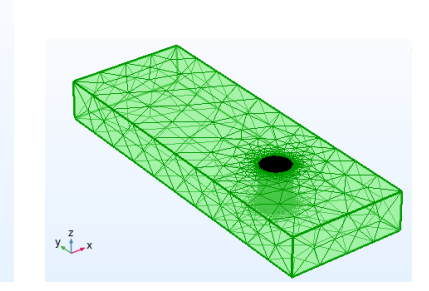

(**a**) Rotational domain. (**b**) Rectangular domain.

#### <span id="page-17-2"></span>**Table A3.** Mesh parameters.

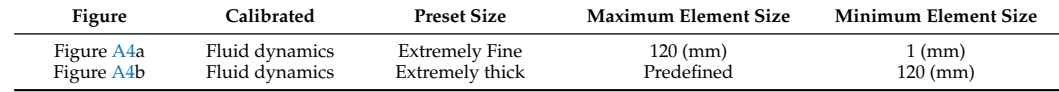

*Wind turbine:* We use a triangular mesh as shown in Figure [A5](#page-18-0) with its corresponding conditions in Table [A4.](#page-17-3)

## <span id="page-17-3"></span>**Table A4.** Mesh parameters.

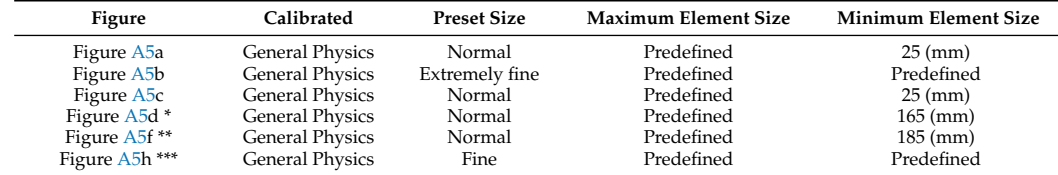

\* Additionally, an element distribution is configured with a finite number of elements adjacent to the selected edge in Figure [A5e](#page-18-0), setting the number of elements to 50; \*\* Additionally, an element distribution is configured with a finite number of elements adjacent to the selected edge in Figure [A5g](#page-18-0), setting the number of elements to 50; \*\*\* Additionally, an element distribution is configured with a finite number of elements adjacent to the selected edge in Figure [A5i](#page-18-0),j, setting the number of elements to 10.

<span id="page-18-0"></span>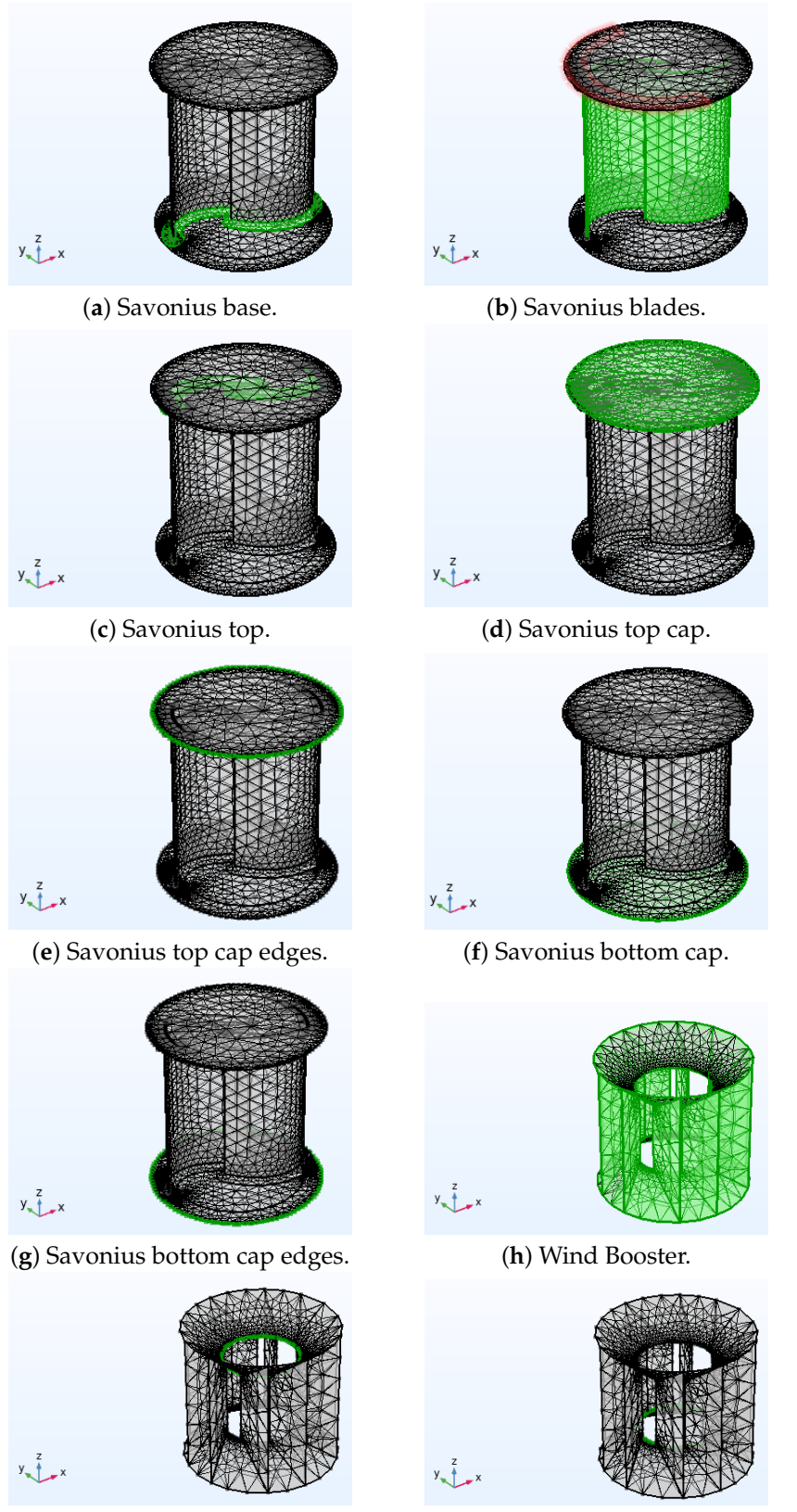

**Figure A5.** Wind turbine mesh.

(**i**) Top edges of the Wind Booster. (**j**) Bottom edges of the Wind Booster.

# **References**

- <span id="page-19-0"></span>1. Canseco, M. *Energías Renovables en América Latina*; Fundación Ciudadanía y Valores: Madrid, Spain, 2010; pp. 1–12.
- <span id="page-19-1"></span>2. WWEA. World Wind Capacity at 650.8 GW, Corona Crisis will Slow Down Markets in 2020, Renewables To Be Core of Economic Stimulus Programmes. 2020. Available online: <https://wwindea.org/blog/2020/04/16/world-wind-capacity-at-650-gw/> (accessed on 29 July 2020).
- <span id="page-19-2"></span>3. Mexican Government. PROSEDEN. Programa de Desarrollo del Sistema Eléctrico Nacional 2018–2032. Executive Summary. 2018. Available online: [https://base.energia.gob.mx/prodesen/PRODESEN2018/EXECUTIVE\\_SUMMARY\\_PRODESEN\\_2018-203](https://base.energia.gob.mx/prodesen/PRODESEN2018/EXECUTIVE_SUMMARY_PRODESEN_2018-2032.pdf) [2.pdf](https://base.energia.gob.mx/prodesen/PRODESEN2018/EXECUTIVE_SUMMARY_PRODESEN_2018-2032.pdf) (accessed on 8 August 2020).
- <span id="page-19-3"></span>4. Chong, W.; Naghavi, M.; Poh, S.; Mahlia, T.; Pan, K. Techno-economic analysis of a wind—Solar hybrid renewable energy system with rainwater collection feature for urban high-rise application. *Appl. Energy* **2011**, *88*, 4067–4077. [\[CrossRef\]](http://doi.org/10.1016/j.apenergy.2011.04.042)
- <span id="page-19-4"></span>5. Chong, W.; Fazlizan, A.; Poh, S.; Pan, K.; Hew, W.; Hsiao, F. The design, simulation and testing of an urban vertical axis wind turbine with the omni-direction-guide-vane. *Appl. Energy* **2013**, *112*, 601–609. [\[CrossRef\]](http://dx.doi.org/10.1016/j.apenergy.2012.12.064)
- 6. Heo, Y.G.; Choi, N.J.; Choi, K.H.; Ji, H.S.; Kim, K.C. CFD study on aerodynamic power output of a 110 kW building augmented wind turbine. *Energy Build.* **2016**, *129*, 162–173. [\[CrossRef\]](http://dx.doi.org/10.1016/j.enbuild.2016.08.004)
- 7. Haase Matthias, L.E. Building Augmented Wind Turbines—BAWT: Integrated Solutions and Technologies of Small Wind Turbines. 2015. Available online: <http://hdl.handle.net/11250/2388620> (accessed on 4 August 2020).
- 8. Zhu, H.; Li, C.; Hao, W.; Ding, Q.; Yu, W. Investigation on aerodynamic characteristics of building augmented vertical axis wind turbine. *J. Renew. Sustain. Energy* **2018**, *10*, 053302. [\[CrossRef\]](http://dx.doi.org/10.1063/1.5028198)
- 9. Casini, M. Small vertical axis wind turbines for energy efficiency of buildings. *J. Clean Energy Technol.* **2016**, *4*, 56–65. [\[CrossRef\]](http://dx.doi.org/10.7763/JOCET.2016.V4.254)
- <span id="page-19-5"></span>10. Kazak, J.K.; Świąder, M. SOLIS—A Novel Decision Support Tool for the Assessment of Solar Radiation in ArcGIS. *Energies* 2018, *11*, 2105. [\[CrossRef\]](http://dx.doi.org/10.3390/en11082105)
- <span id="page-19-6"></span>11. Vilar, A.Á.; Xydis, G.; Nanaki, E.A. Small Wind: A Review of Challenges and Opportunities. In *Sustaining Resources for Tomorrow*; Springer: Berlin/Heidelberg, Germany, 2020; pp. 185–204.
- <span id="page-19-7"></span>12. Deshmukh, A. The Role of Decentralized Renewable Energy for Rural Electrification. Maharashtra Case Study, India. Master's Thesis, Lund University, Lund, Sweden, 2009.
- <span id="page-19-8"></span>13. Martin, J. Distributed vs. Centralized Electricity Generation: Are We Witnessing a Change of Paradigm. 2009. Available online: [https://www.vernimmen.net/ftp/An\\_introduction\\_to\\_distributed\\_generation.pdf](https://www.vernimmen.net/ftp/An_introduction_to_distributed_generation.pdf) (accessed on 11 July 2021).
- <span id="page-19-9"></span>14. Möllerström, E.; Ottermo, F.; Hylander, J.; Bernhoff, H. Noise emission of a 200 kW vertical axis wind turbine. *Energies* **2016**, *9*, 19. [\[CrossRef\]](http://dx.doi.org/10.3390/en9010019)
- <span id="page-19-10"></span>15. Hau, E. *Wind Turbines: Fundamentals, Technologies, Application, Economics*; Springer: Berlin/Heidelberg, Germany, 2013.
- <span id="page-19-11"></span>16. Akwa, J.V.; Vielmo, H.A.; Petry, A.P. A review on the performance of Savonius wind turbines. *Renew. Sustain. Energy Rev.* **2012**, *16*, 3054–3064. [\[CrossRef\]](http://dx.doi.org/10.1016/j.rser.2012.02.056)
- <span id="page-19-12"></span>17. Savonius, S.J. The S-rotor and its applications. *Mech. Eng.* **1931**, *53*, 333–338.
- <span id="page-19-13"></span>18. Ogawa, T.; Yoshida, H.; Yokota, Y. Development of Rotational Speed Control Systems for a Savonius-Type Wind Turbine. *ASME J. Fluids Eng.* **1989**, *111*, 53–58. [\[CrossRef\]](http://dx.doi.org/10.1115/1.3243598)
- <span id="page-19-14"></span>19. Grinspan, A.; Saha, U. Experimental investigation of twisted bladed Savonius wind turbine rotor. *Int. Energy J.* **2005**, *5*, 1–9.
- <span id="page-19-15"></span>20. Kacprzak, K.; Liskiewicz, G.; Sobczak, K. Numerical investigation of conventional and modified Savonius wind turbines. *Renew. Energy* **2013**, *60*, 578–585. [\[CrossRef\]](http://dx.doi.org/10.1016/j.renene.2013.06.009)
- <span id="page-19-16"></span>21. Roy, S.; Mukherjee, P.; Saha, U.K. Aerodynamic performance evaluation of a novel Savonius-style wind turbine under an oriented jet. In *Gas Turbine India Conference*; American Society of Mechanical Engineers: New York, NY, USA, 2014; Volume 49644.
- <span id="page-19-17"></span>22. Alom, N.; Kolaparthi, S.C.; Gadde, S.C.; Saha, U.K. Aerodynamic design optimization of elliptical-bladed Savonius-style wind turbine by numerical simulations. In *International Conference on Offshore Mechanics and Arctic Engineering*; American Society of Mechanical Engineers: New York, NY, USA, 2016; Volume 49972, p. V006T09A009.
- <span id="page-19-18"></span>23. Mari, M.; Venturini, M.; Beyene, A. A novel geometry for vertical axis wind turbines based on the savonius concept. *J. Energy Resour. Technol.* **2017**, *139*. [\[CrossRef\]](http://dx.doi.org/10.1115/1.4036964)
- <span id="page-19-19"></span>24. Piskorz, W. Wind Turbine with Cylindrical Rotor. Patent EP2508751A1, 10 November 2012.
- <span id="page-19-20"></span>25. Piskorz, W.; Piskorz, T.; Piskorz, I. Multisegment Vertical Axis Wind Turbine. U.S. Patent US20,160,305,400A1, 20 October 2016.
- <span id="page-19-21"></span>26. Wong, K.H.; Chong, W.T.; Sukiman, N.L.; Poh, S.C.; Shiah, Y.C.; Wang, C.T. Performance enhancements on vertical axis wind turbines using flow augmentation systems: A review. *Renew. Sustain. Energy Rev.* **2017**, *73*, 904–921. [\[CrossRef\]](http://dx.doi.org/10.1016/j.rser.2017.01.160)
- <span id="page-19-23"></span><span id="page-19-22"></span>27. Jamieson, P. *Innovation in Wind Turbine Design*; Wiley: Hoboken, NJ, USA, 2018.
- 28. Roy, S.; Saha, U.K. Review of experimental investigations into the design, performance and optimization of the Savonius rotor. *Proc. Inst. Mech. Eng. Part A J. Power Energy* **2013**, *227*, 528–542. [\[CrossRef\]](http://dx.doi.org/10.1177/0957650913480992)
- 29. Golecha, K.; Eldho, T.; Prabhu, S. Influence of the deflector plate on the performance of modified Savonius water turbine. *Appl. Energy* **2011**, *88*, 3207–3217. [\[CrossRef\]](http://dx.doi.org/10.1016/j.apenergy.2011.03.025)
- 30. Altan, B.D.; Atılgan, M.; Özdamar, A. An experimental study on improvement of a Savonius rotor performance with curtaining. *Exp. Therm. Fluid Sci.* **2008**, *32*, 1673–1678. [\[CrossRef\]](http://dx.doi.org/10.1016/j.expthermflusci.2008.06.006)
- <span id="page-19-24"></span>31. Chong, W.; Pan, K.; Poh, S.; Fazlizan, A.; Oon, C.; Badarudin, A.; Nik-Ghazali, N. Performance investigation of a power augmented vertical axis wind turbine for urban high-rise application. *Renew. Energy* **2013**, *51*, 388–397. [\[CrossRef\]](http://dx.doi.org/10.1016/j.renene.2012.09.033)
- <span id="page-20-0"></span>32. Pope, K.; Rodrigues, V.; Doyle, R.; Tsopelas, A.; Gravelsins, R.; Naterer, G.; Tsang, E. Effects of stator vanes on power coefficients of a zephyr vertical axis wind turbine. *Renew. Energy* **2010**, *35*, 1043–1051. [\[CrossRef\]](http://dx.doi.org/10.1016/j.renene.2009.10.012)
- <span id="page-20-1"></span>33. Korprasertsak, N.; Leephakpreeda, T. Analysis and optimal design of wind boosters for Vertical Axis Wind Turbines at low wind speed. *J. Wind. Eng. Ind. Aerodyn.* **2016**, *159*, 9–18.
- <span id="page-20-2"></span>34. Wong, K.H.; Chong, W.; Yap, H.; Fazlizan, A.; Omar, W.; Poh, S.; Hsiao, F. The design and flow simulation of a power-augmented shroud for urban wind turbine system. *Energy Procedia* **2014**, *61*, 1275–1278. [\[CrossRef\]](http://dx.doi.org/10.1016/j.egypro.2014.11.1080)
- <span id="page-20-3"></span>35. Nobile, R.; Vahdati, M.; Barlow, J.F.; Mewburn-Crook, A. Unsteady flow simulation of a vertical axis augmented wind turbine: A two-dimensional study. *J. Wind. Eng. Ind. Aerodyn.* **2014**, *125*, 168–179. [\[CrossRef\]](http://dx.doi.org/10.1016/j.jweia.2013.12.005)
- <span id="page-20-4"></span>36. Manwell, J.F.; McGowan, J.G.; Rogers, A.L. *Wind Energy Explained: Theory, Design and Application*; John Wiley & Sons: Hoboken, NJ, USA, 2010.
- <span id="page-20-5"></span>37. Alom, N.; Saha, U.K. Four decades of research into the augmentation techniques of Savonius wind turbine rotor. *J. Energy Resour. Technol.* **2018**, *140*. [\[CrossRef\]](http://dx.doi.org/10.1115/1.4038785)
- <span id="page-20-6"></span>38. Mexico City's Government. Air Quality (in Spanish: *Calidad del aire*). 2020. Available online: <http://www.aire.cdmx.gob.mx/> (accessed on 8 August 2020).
- <span id="page-20-7"></span>39. Moreno-Armendáriz, M.A.; Duchanoy, C.A.; Calvo, H.; Salcedo-Castañeda, J.S.; Ayala-Canseco, M.; Ibarra-Ontiveros, E.; García, D. WindBooster Data. Available online: [https://github.com/Duchanoy/WindBooster\\_Data](https://github.com/Duchanoy/WindBooster_Data) (accessed on 9 August 2020).
- <span id="page-20-8"></span>40. Goupy, J.; Creighton, L. *Introduction to Design of Experiments with JMP Examples*; SAS publishing: Cary, NC, USA, 2007.
- <span id="page-20-9"></span>41. Atkinson, K.E. *An Introduction to Numerical Analysis*; John Wiley & Sons: Hoboken, NJ, USA, 2008.
- <span id="page-20-10"></span>42. Korprasertsak, N. CFD-Based Analysis and Optimization of Wind Boosters for Low Speed Vertical Axis Wind Turbines. Ph.D. Thesis, Sirindhorn International Institute of Technology, Thammasat University, Bangkok, Thailand, 2015.
- <span id="page-20-11"></span>43. Korprasertsak, N.; Leephakpreeda, T. Optimal design of wind boosters for low speed vertical axis wind turbines. *Appl. Mech. Mater.* **2015**, *798*, 195–199. [\[CrossRef\]](http://dx.doi.org/10.4028/www.scientific.net/AMM.798.195)